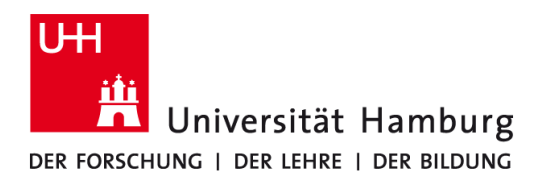

## **Beantragung der Abschlussdokumente**

**Hinweise für den/die Studierende/n:** Die Abschlussdokumente können Ihnen erst ausgestellt werden, wenn alle Studien- und Prüfungsleistungen Ihres Studiums erfolgreich absolviert worden sind und bei STiNE eingetragen wurden. Bitte prüfen Sie sorgfältig, ob dies gegeben ist. Falls etwas fehlt: Wenden Sie sich an die Lehrperson und bei technischen Problemen an das zuständige Prüfungsmanagement des Faches.

**Hiermit beantrage ich die Erstellung meiner Abschlussdokumente (Transcript of Records, Zeugnis, Urkunde, Diploma Supplement).**

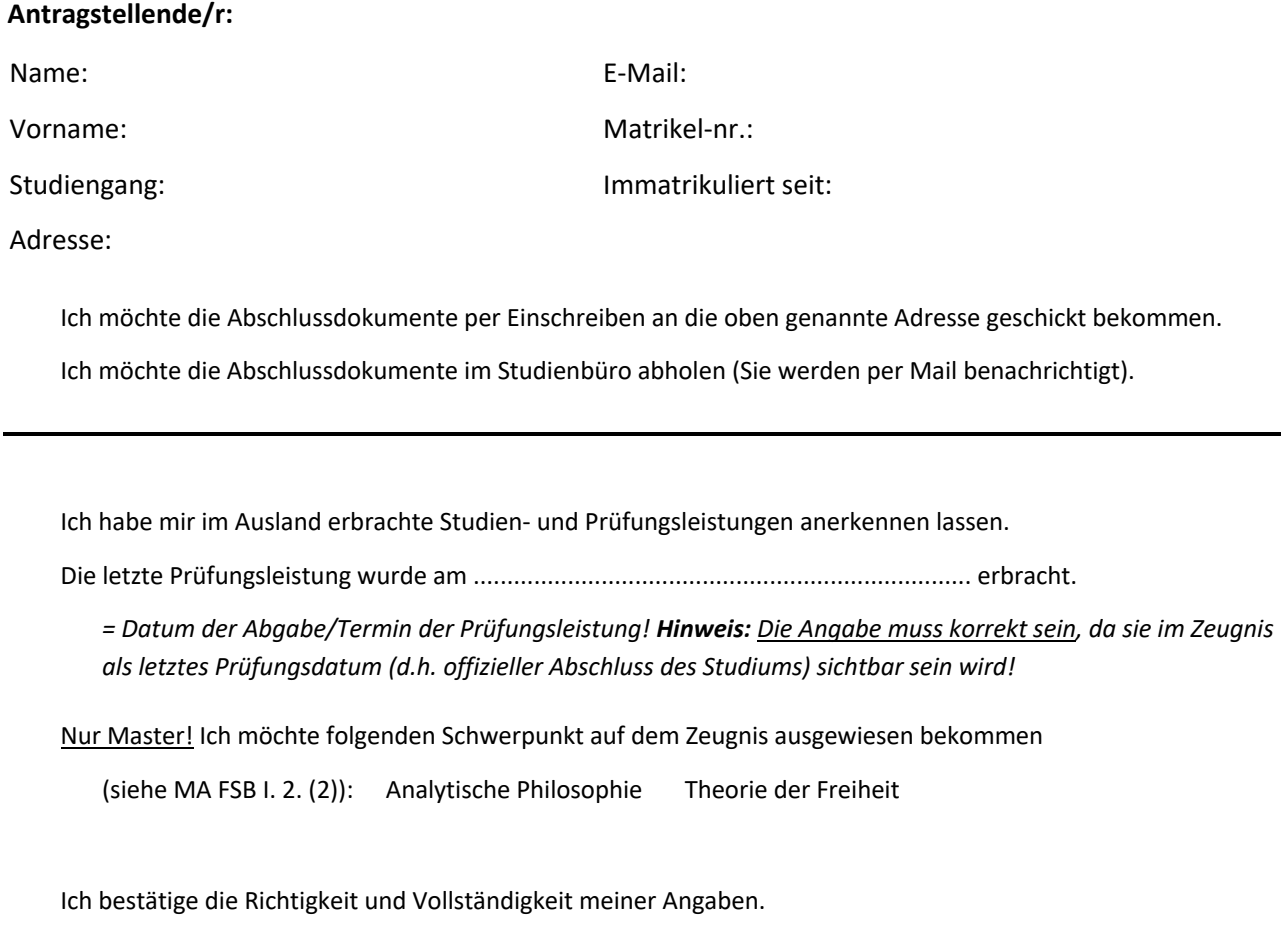

**Antragstellende/r:** (Datum, Unterschrift der/des Antragstellenden)